## How to view your Schedule Online

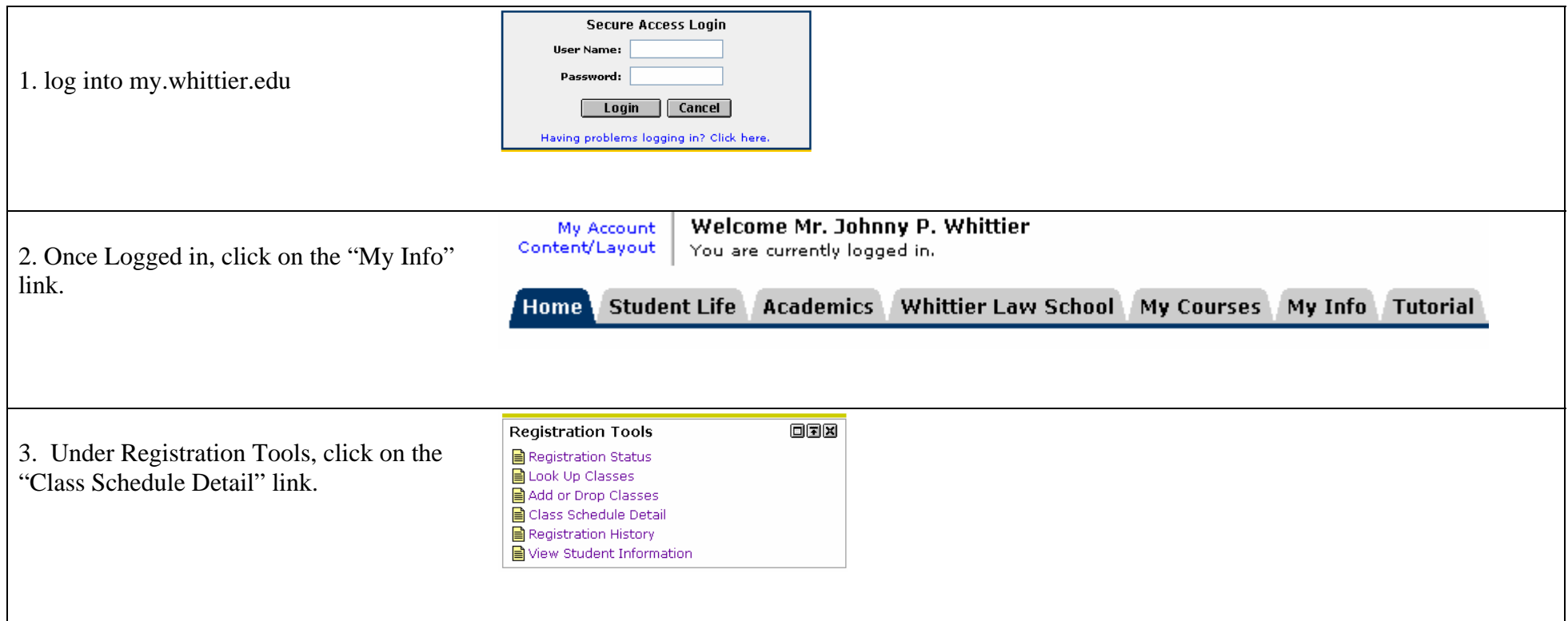

## How to view your Schedule Online

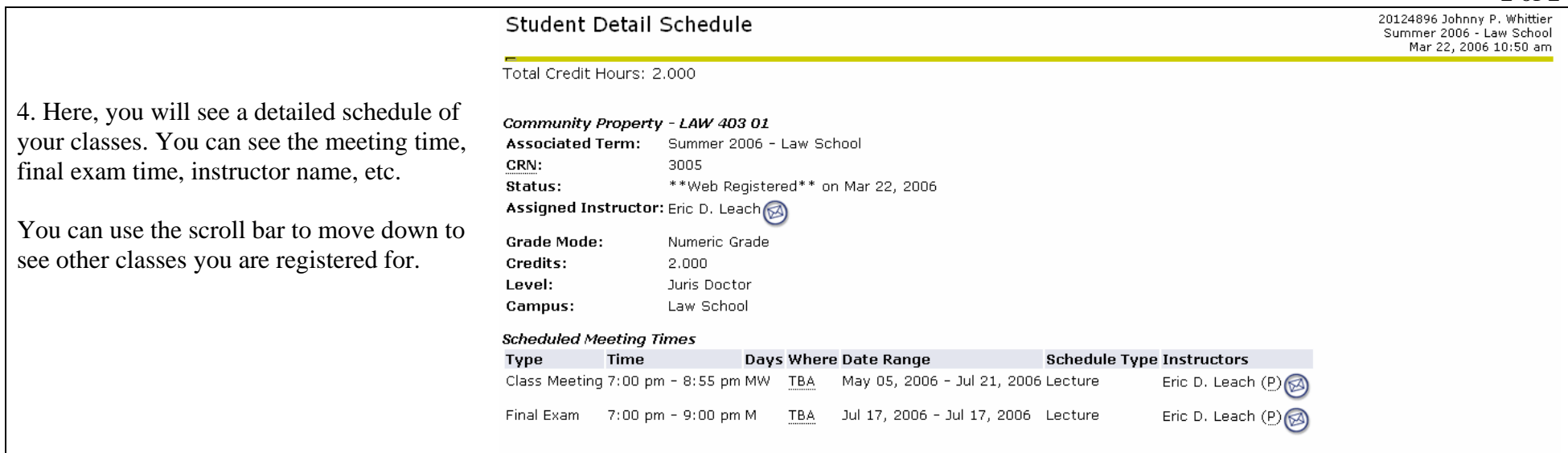

## 2 of 2